## **Doppelklick | Tipps und Tricks**

## Doppelklick auf ein Feld

In AMPAREX stecken viele Informationen zu Kunden und Artikeln. Um diese Informationen zu finden, bedarf es einem soliden Wissen über die AMPAREX Anwendung.

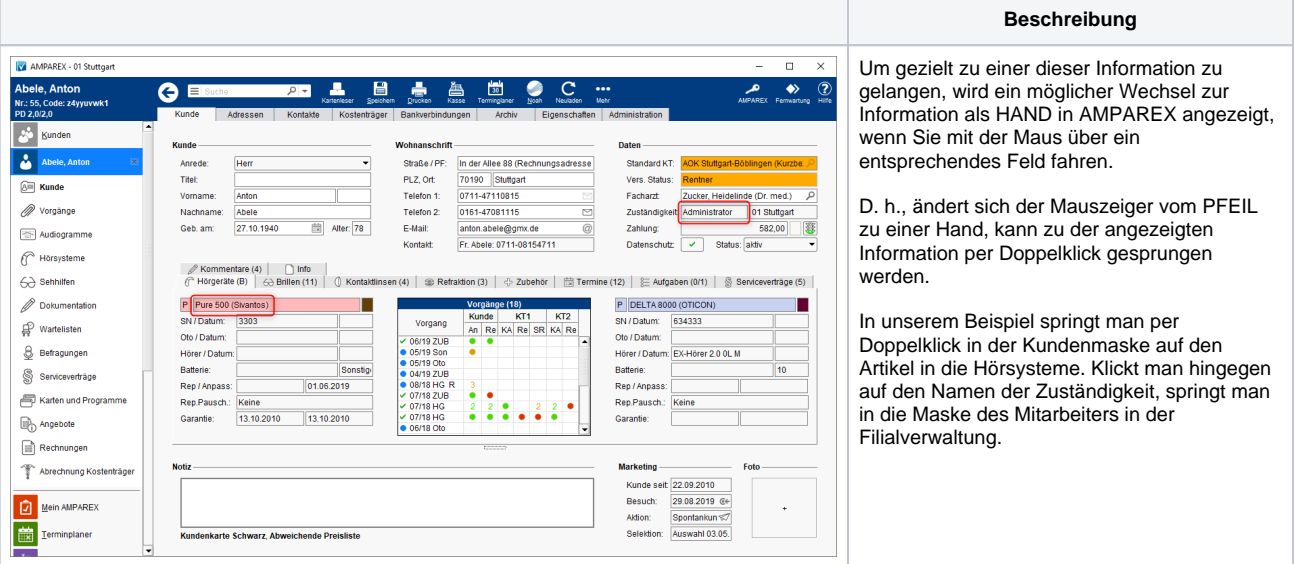